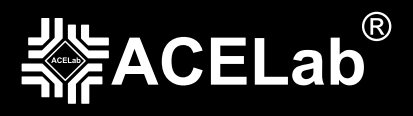

## **ADVANCED SEAGATE RECOVERY COURSE**

### "USAGE OF PC-3000 EXPRESS/UDMA FOR DIFFICULT CASES WITH SEAGATE HDD" seminar program

#### **MAIN PART**

1. HDD boot sequence from power-up to complete readiness. Terminal modes (ESLIP, Online, Diag), their availability during various boot stages. ROM structure. HDD starting from Boot Code.

- 2. Firmware structure and arrangement. Groups of system files (vol 0, 3, 5…).
- 3. Monitoring of system files loading progress in a drive. Methods for identification of corrupted System Files using terminal commands (CtrlR, CtrlX, T>y) and by utility automatically detected information.
- 4. Media Cache. Definition, influence on drive operation, typical problems and their solutions.
- 5. Registry system file.
- 6. Saved Mode Pages system file.
- 7. 3.93, 3.17A, 3.346, 3.181, and 3.182 system files their influence on HDD boot sequence, availability of technological mode commands, typical problems and their solutions.
- 8. The "No Host PhysReadyStatus Flags" status.
- 9. HDD firmware overlays. Loader (definition, creation, usage).
- 10. Translator and its influence on HDD boot sequence and operation.
- 11. Work with defect lists (Servo Flaws list, TA list, P-List, Non resident G-list, Alt-list).
- 12. Translator restoration methods. Automatic and manual solutions of translation problems. Structures of involved objects, typical corruptions, opportunities for quick restoration in case of partial corruption.
- 13. Changes in drive configuration necessary at the beginning of work on it. HDD ID editing on SA surface and in RAM. Alt-List integrity analysis, the necessity and acceptability of clearing the DOS tables and SMART.
- 14. "Utility actions" for Data Extractor.
- 15. Physical HDD damage. Corresponding symptoms and recognition methods.
- 16. HDD controller damage cases. Searching for a controller donor.
- 17. Damaged magnetic heads. Detection, methods of HDD start using isolation of damaged heads. Selecting a head donor.
- 18. HotSwap. Theoretical background of the process, methods of HotSwap donor preparation.
- 19. Drives with locked factory mode. Description and unlocking methods.
- 20. The procedure of the read channel short circuiting to obtain access to the terminal of hung drives.

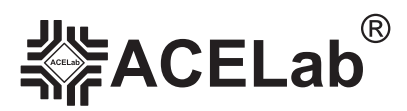

# **ADVANCED SEAGATE RECOVERY COURSE** seminar program

21. Terminal commands: the list of helpful commands with descriptions.

- $\blacktriangleright$  CtrlT
- $\blacktriangleright$  CtrlR
- ► CtrlZ
- $\blacktriangleright$  Ctrll
- $\blacktriangleright$  CtrlX
- $\blacktriangleright$  T>Vx
- $\blacktriangleright$  T > ix, 1, 22
- $\blacktriangleright$  T>m0,6,2,,,,,22
- $\blacktriangleright$  T > m0,6,3,,,,,22
- $\blacktriangleright$ 1>N1
- $\blacktriangleright$  2>x
- $\blacktriangleright$  7>X
- $\blacktriangleright$  7>m100
- $\blacktriangleright$  A>Fxxxx,xxxx,,10
- $\blacktriangleright$  C>Ux

#### **LAB PRACTICE:**

- ▶ Invalid extra defects in Non-resident G-List.
- Detecting lost POST track defects.
- Detecting a damaged head.
- Using short circuit to restore access to data in a hung Seagate F3 HDD with corrupted Media Cache.
- Obtaining access to technological mode in drives with firmware locks (locks of Lombard (Diag) and Grenada (Tech all) types).
- ► Using the procedure of technological mode unlocking with a hung Seagate F3 HDD without FW lock for obtaining access to the terminal of.